## **Uczenie maszynowe z użyciem Scikit-Learn i TensorFlow / Aurélien Géron. – Wydanie II, aktualizacja do modułu TensorFlow 2. – Gliwice, © 2020**

Spis treści

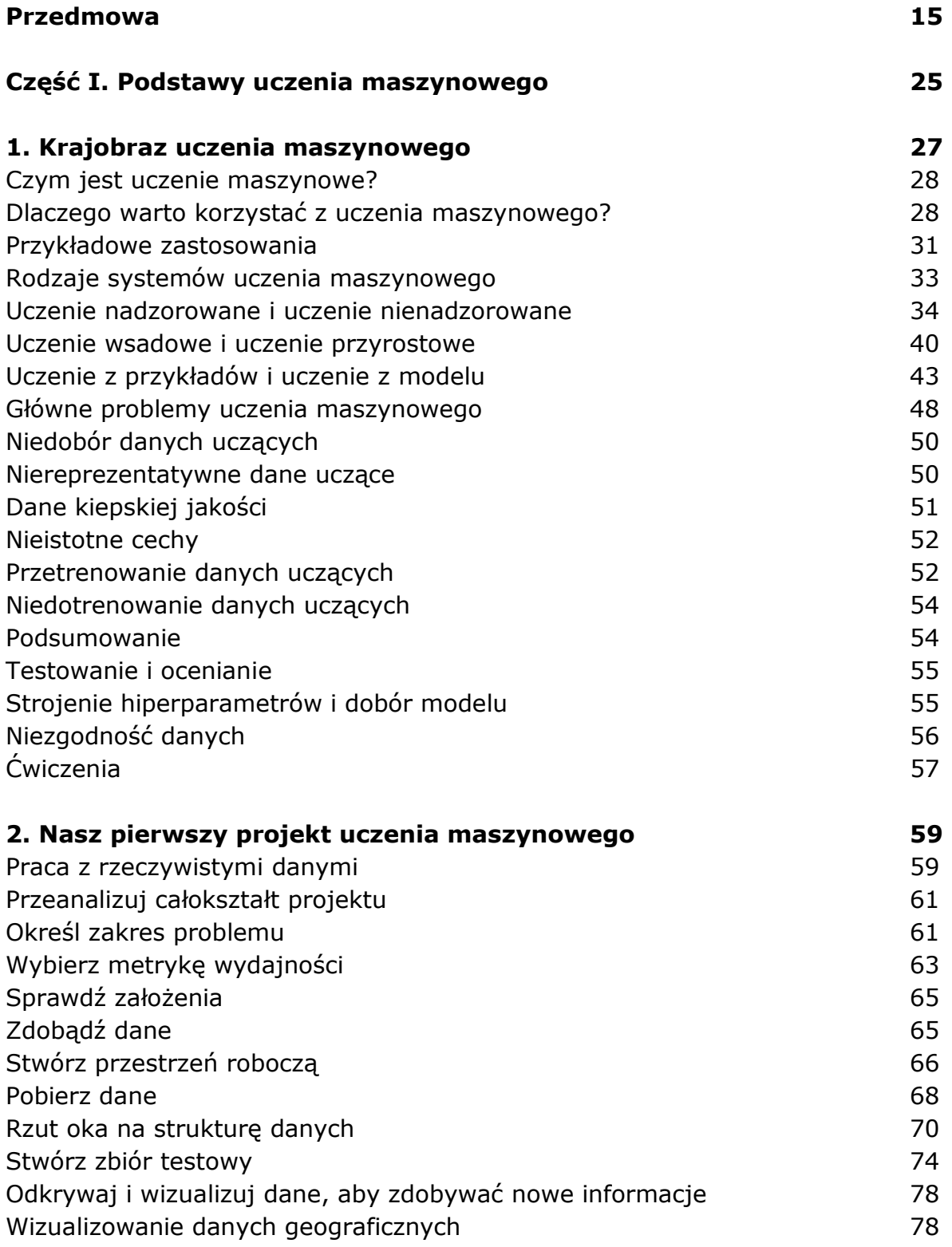

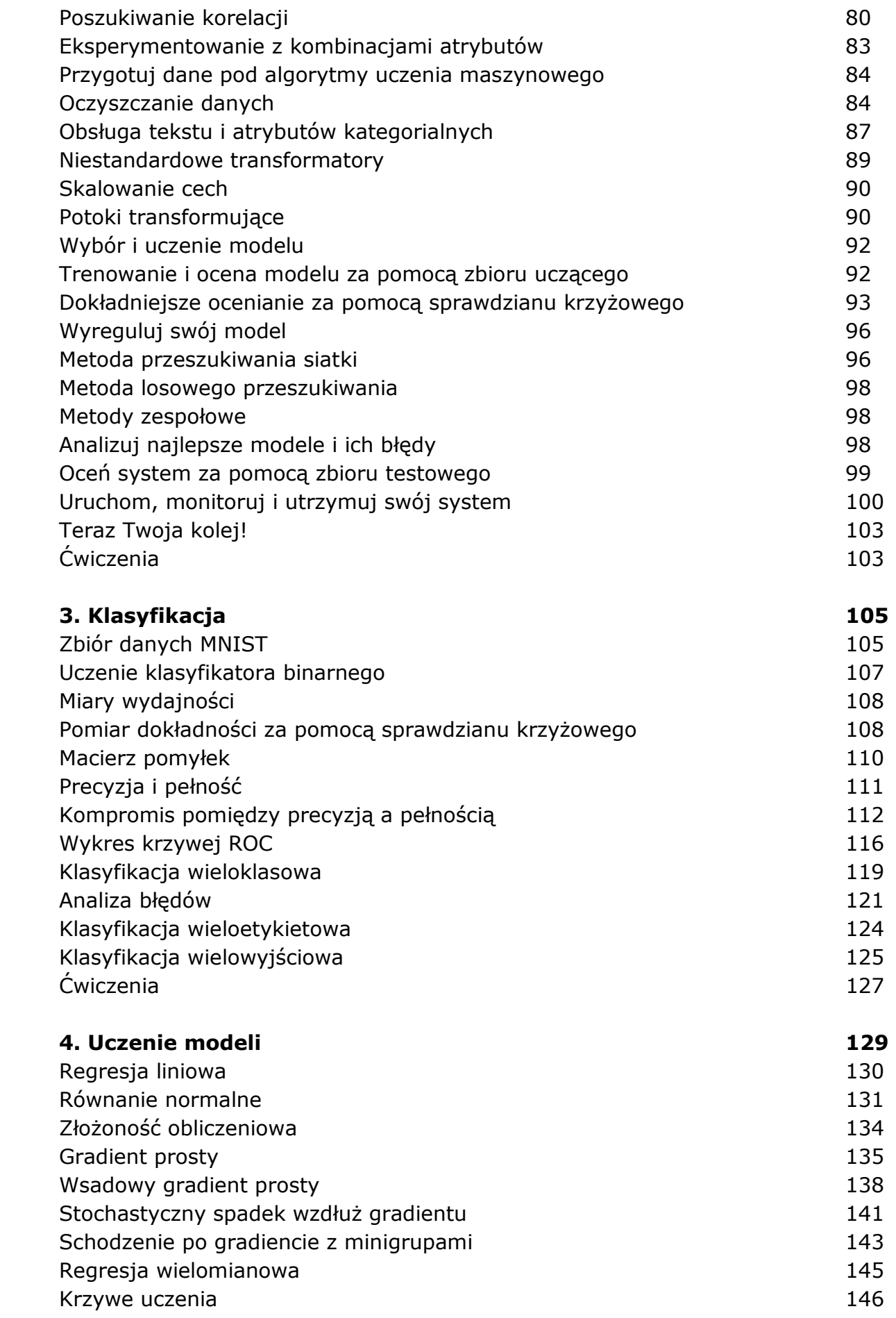

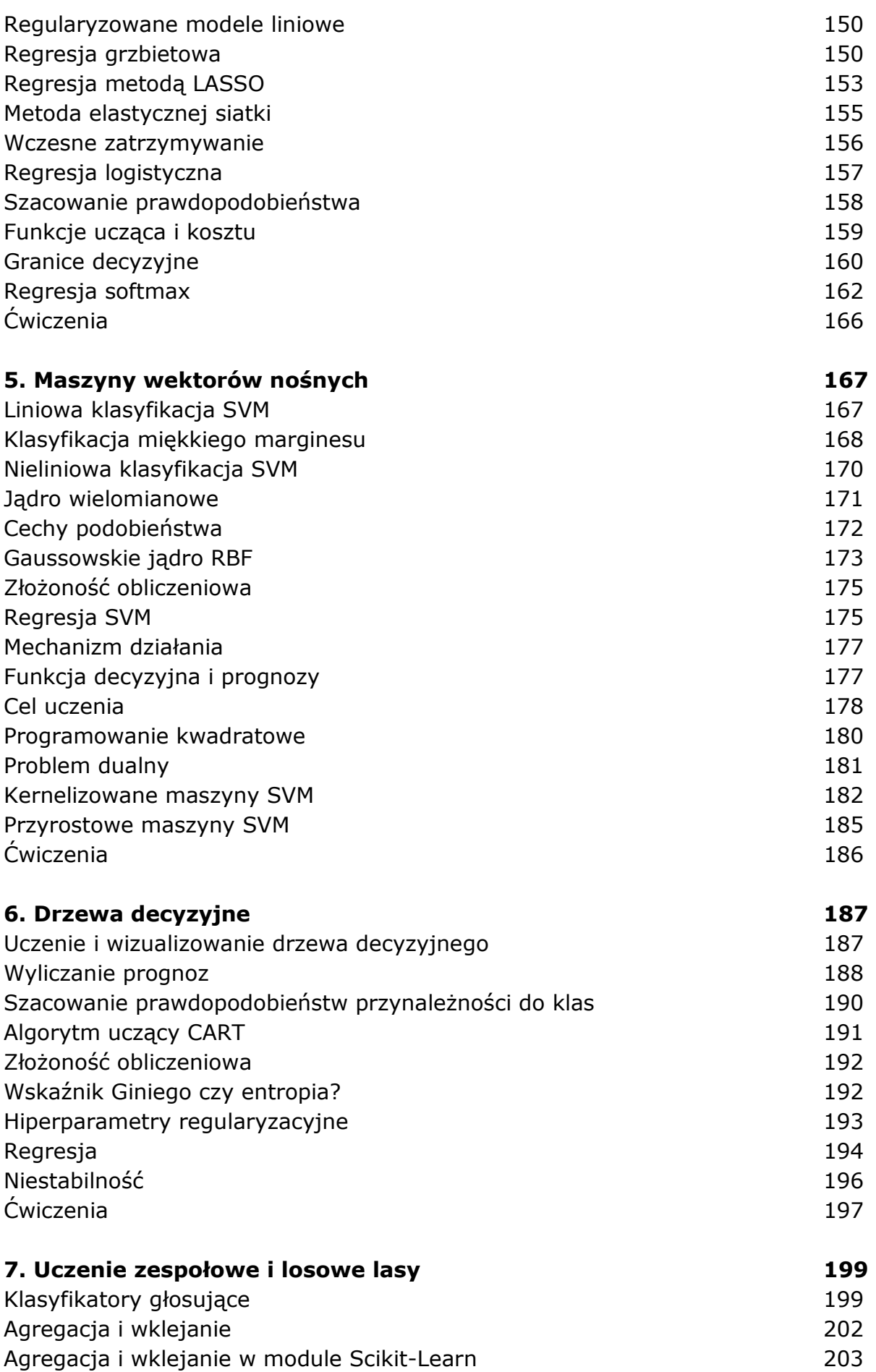

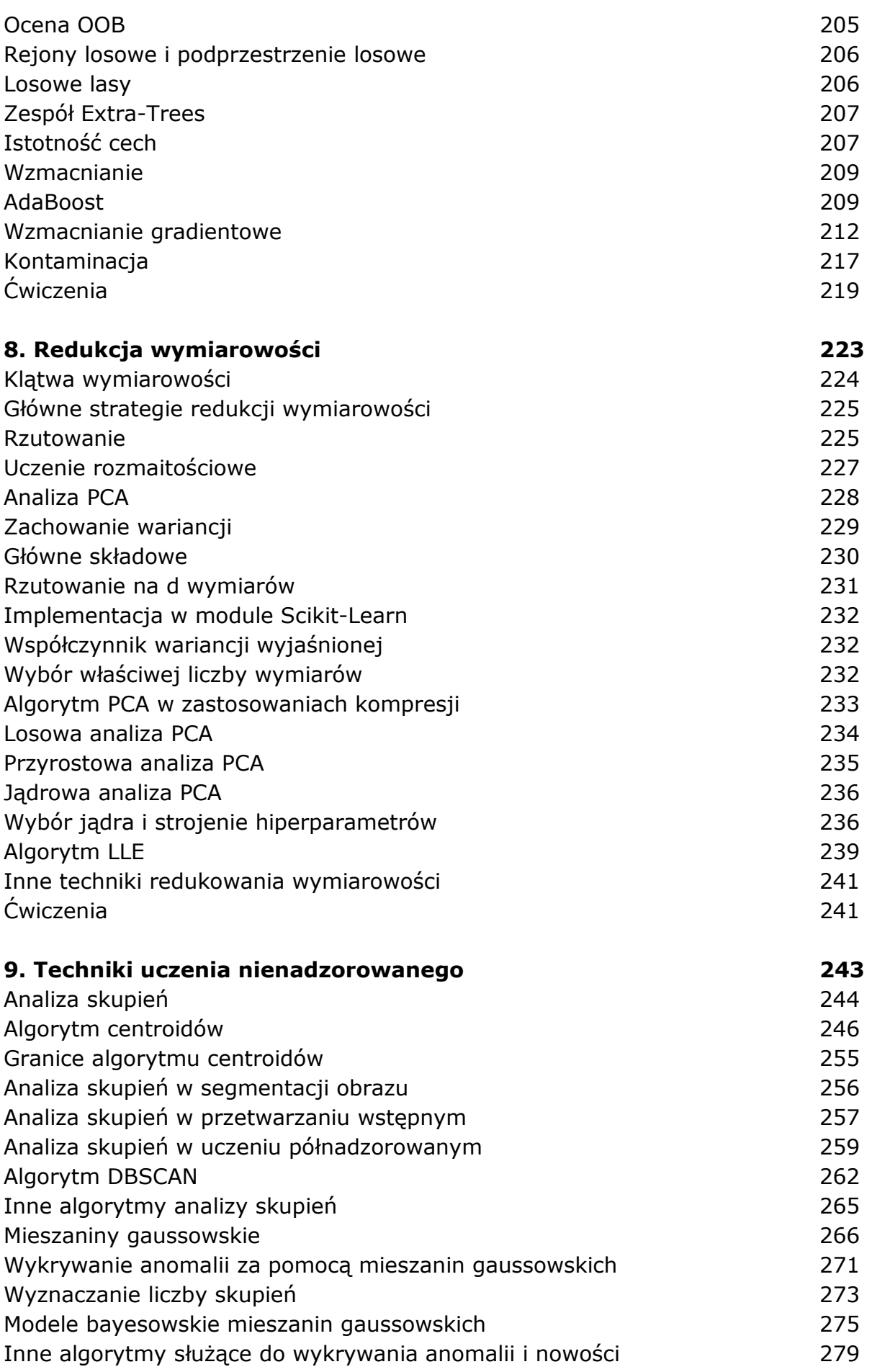

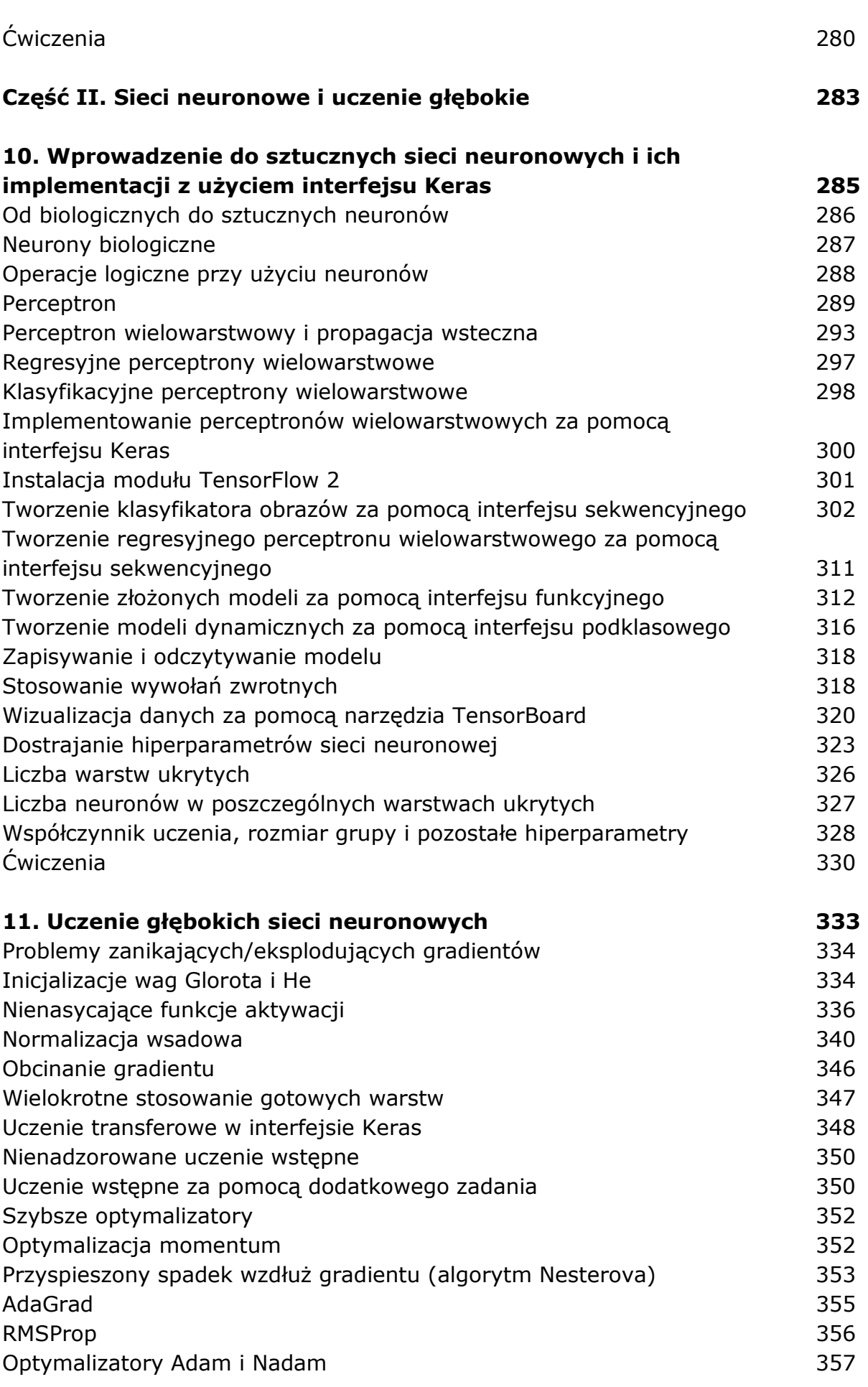

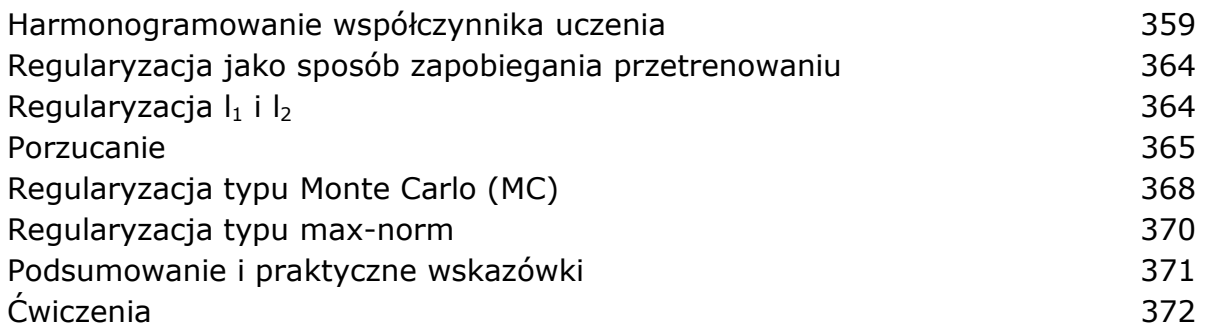

## **12. Modele niestandardowe i uczenie za pomocą modułu TensorFlow 375**

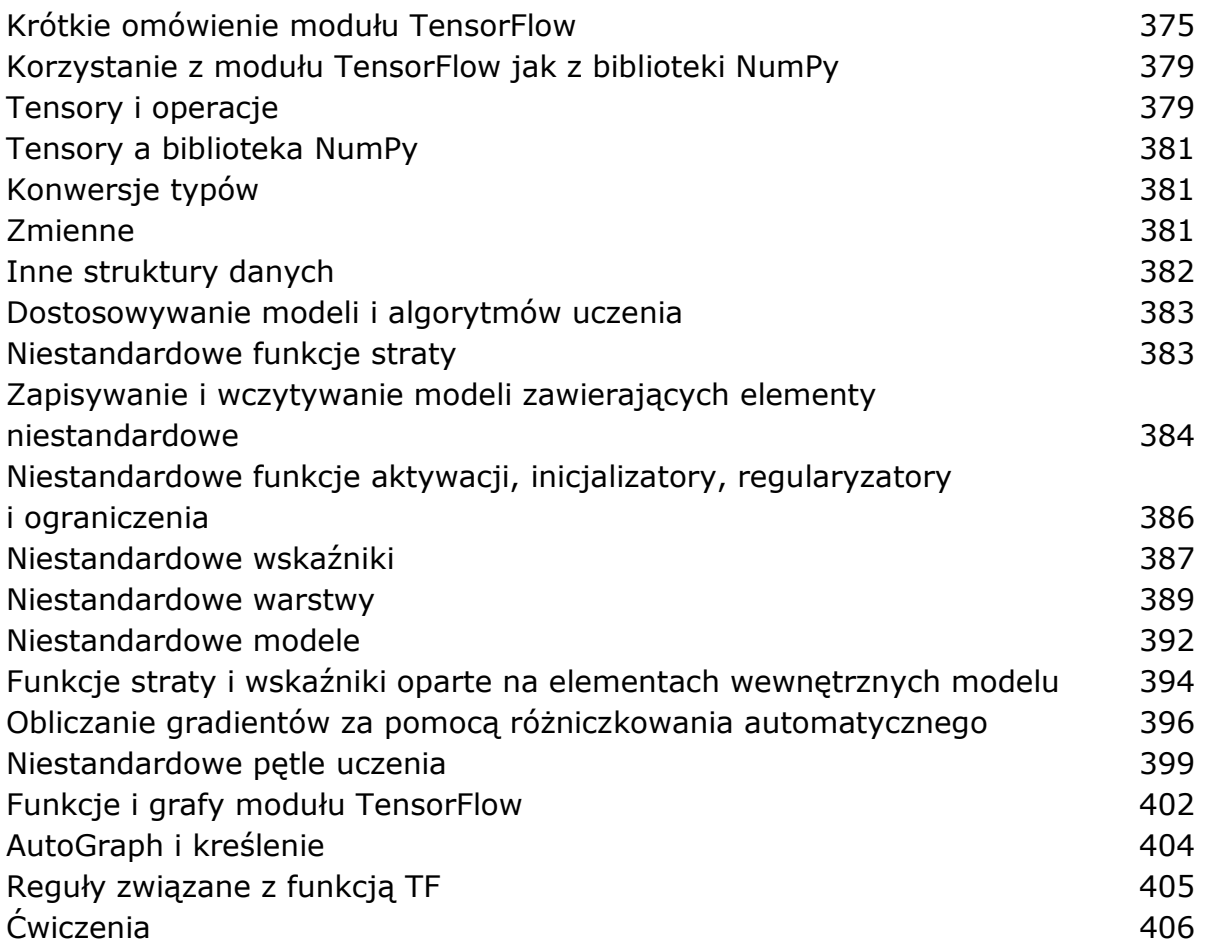

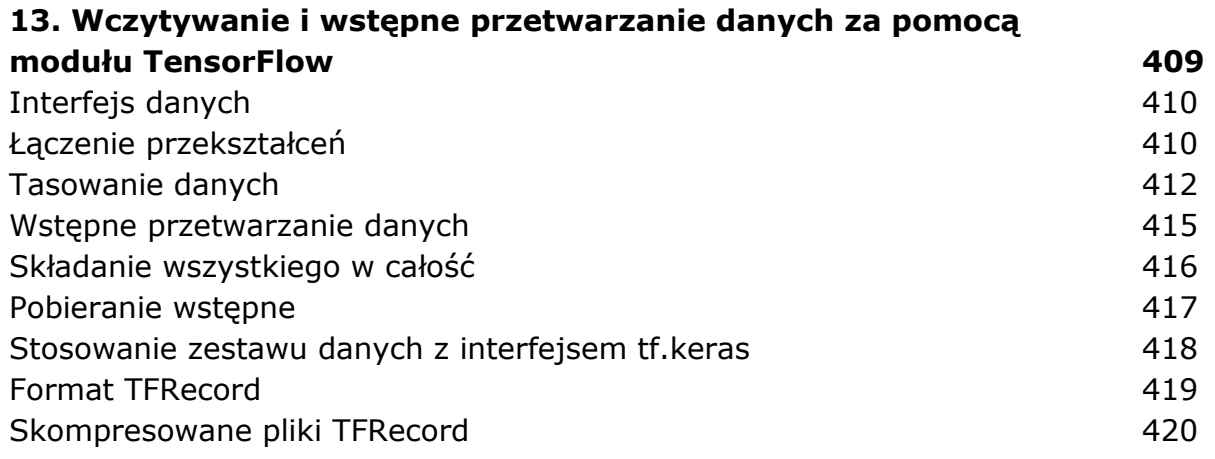

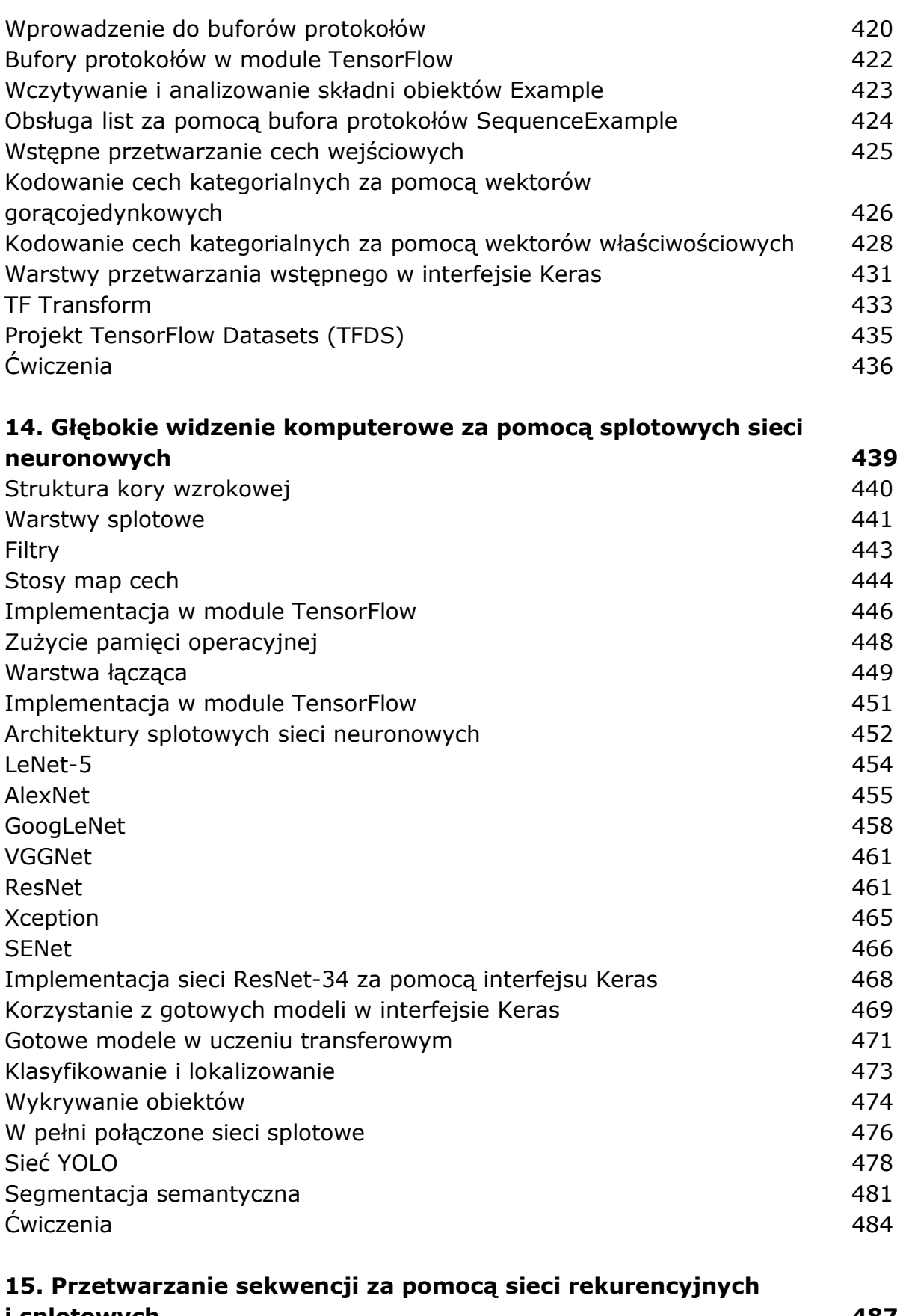

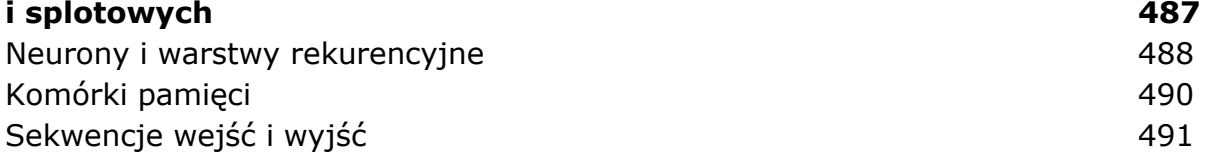

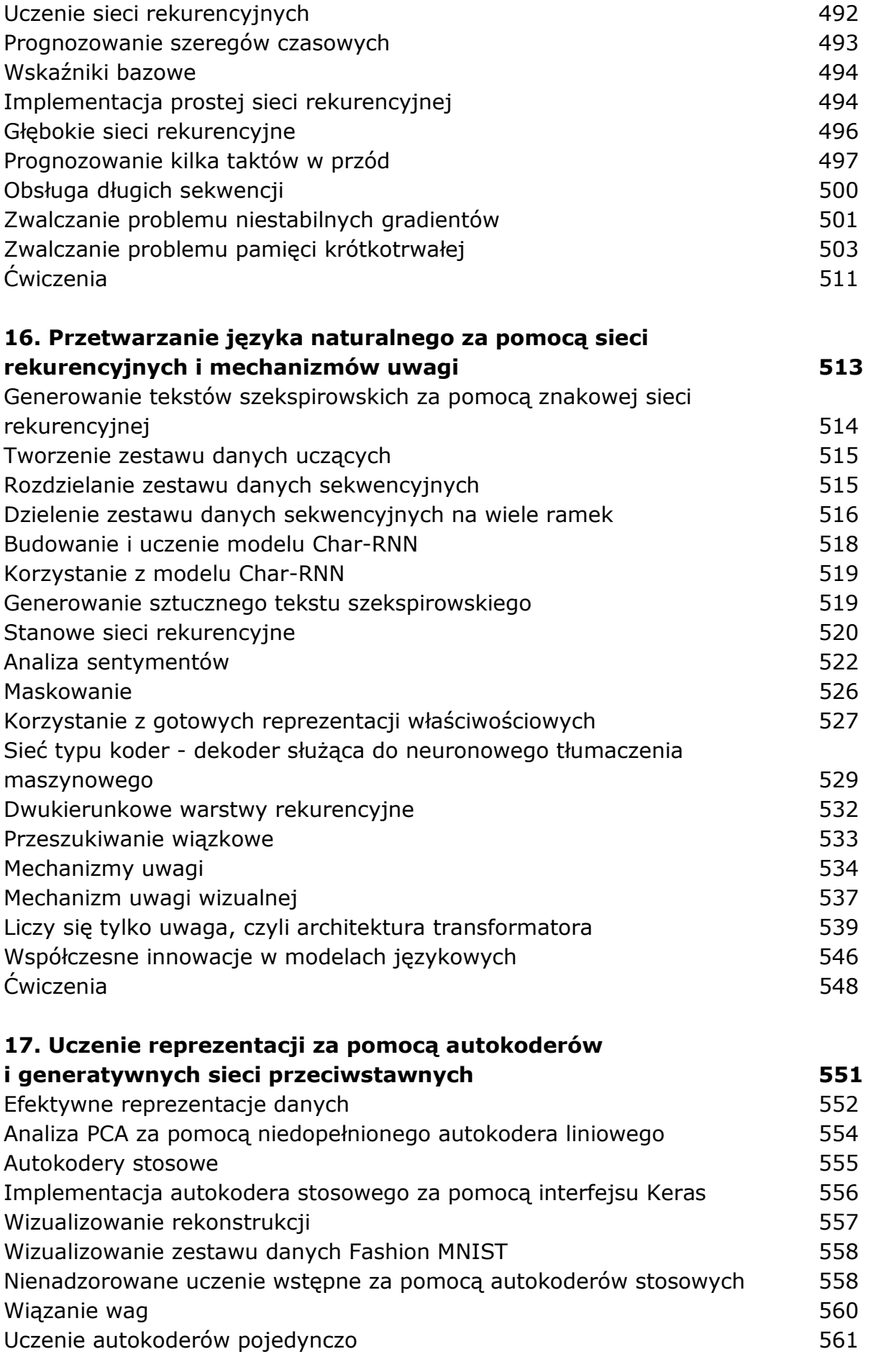

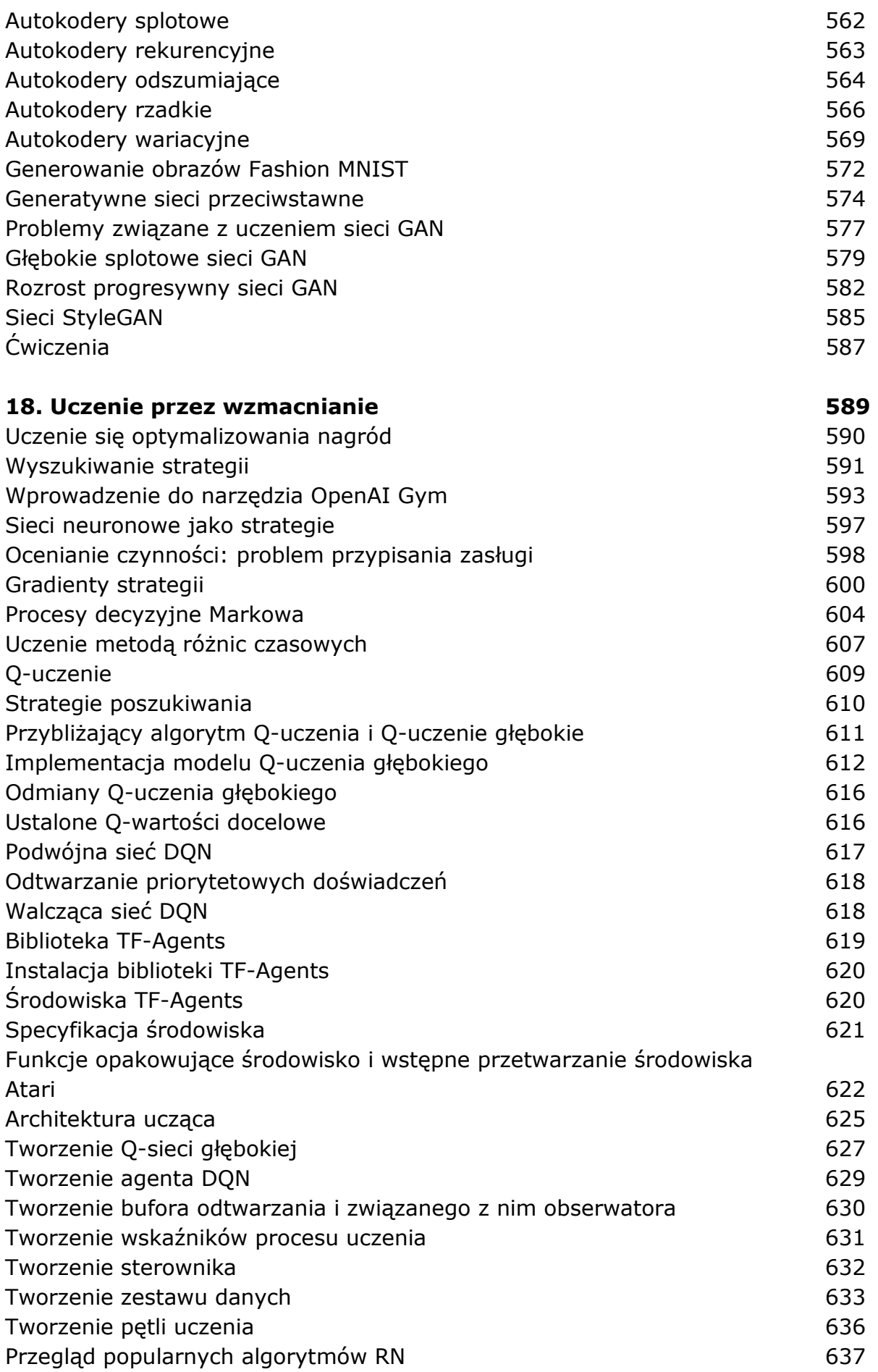

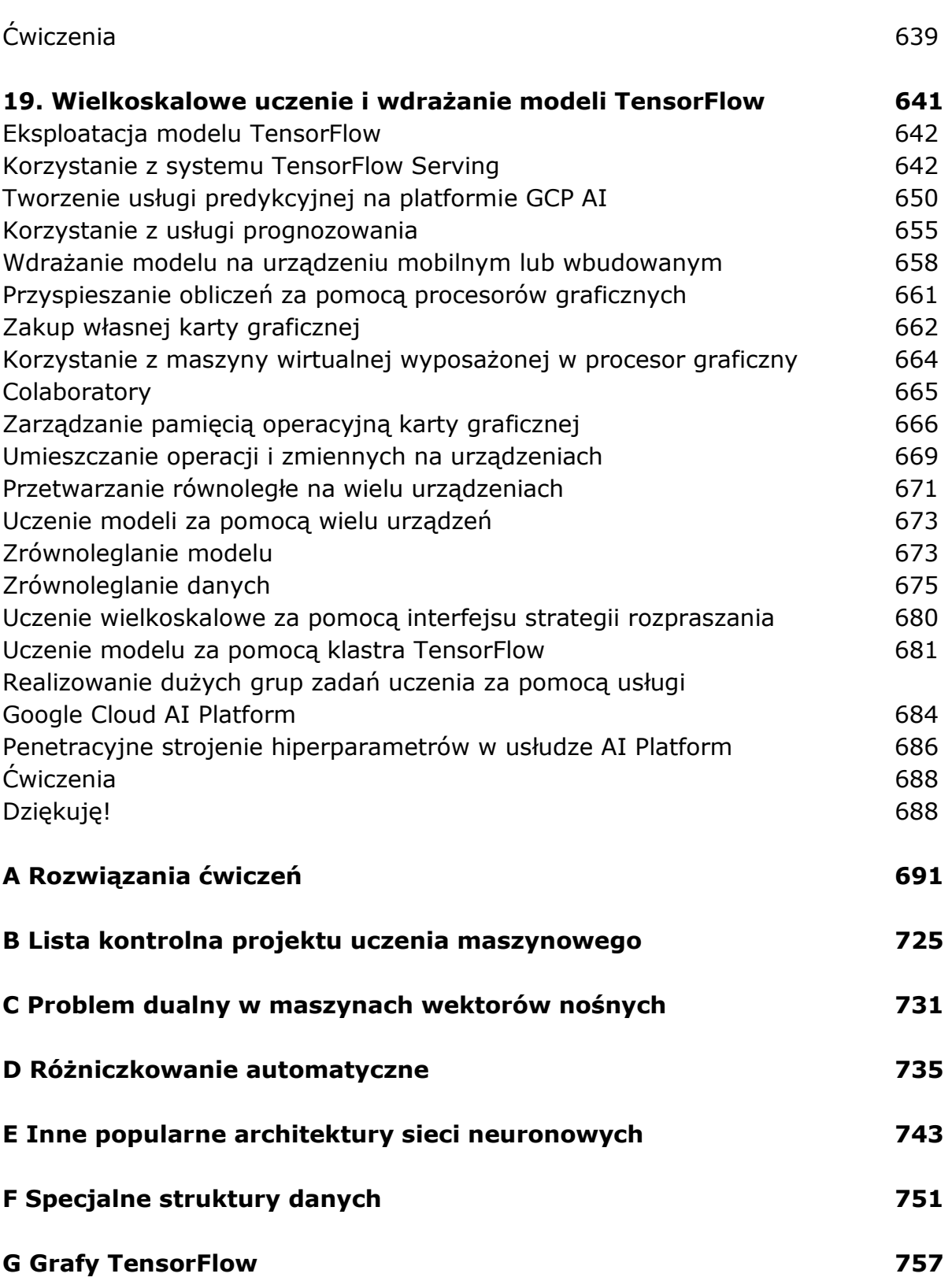

oprac. BPK